## download easy windows style designer full crack

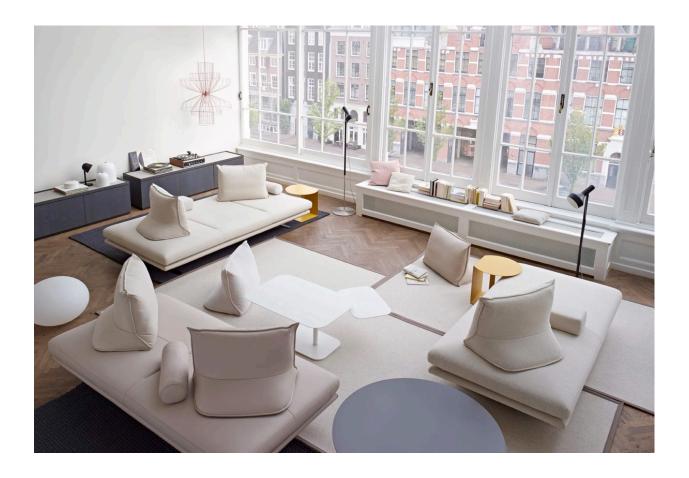

DOWNLOAD: https://tinurli.com/2ilwak

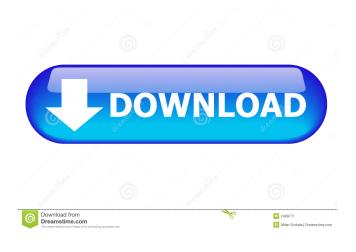

EXD/Doctype Control (Out of the box) 2. Column width control on one of the textbox 3. Auto-complete on the textbox. 4. Alert on the textbox. I know, these are very important parts of the control. I am using developer machine and currently I don't have Visual studio installed on my machine. I am using visual studio express for web. I am stuck at the first step which is to add a tool box on the form. I think that there is no such option on the form template. I am also not able to create my custom control. I tried to create it, but my text box can not accept the inline styling for the formatting. For example, my control is having some attributes that are defined for the control using the css. If i define them at a css file then it will not be styled. Can you please help me out. A: You have to modify the to 82157476af

## Related links:

Edius Pro 7.50 Serial Number, answers flexible joking empresa annual Premio

Masaan 2015 kannada movie download

12 file edit c6